## La Financière agricole Québec **\***

## Applicable depuis l'année de participation 2018

Calcul de la contribution du participant à Agri-stabilité et origine des données requises pour l'année de participation x

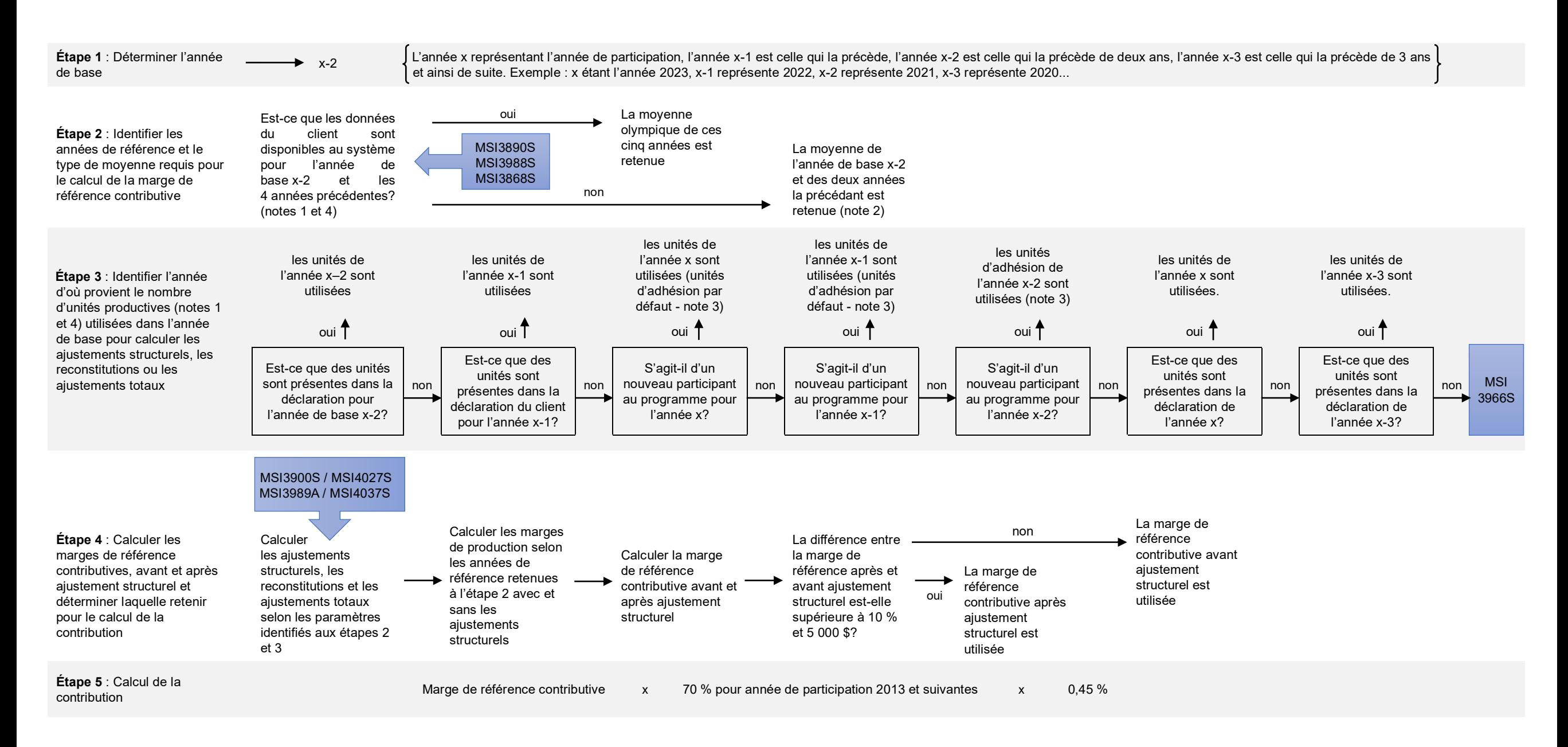

La Financière agricole Québec \* \*

Applicable depuis l'année de participation 2018

Calcul de la contribution du participant à Agri-stabilité et origine des données requises pour l'année de participation x

- Note 1 : Les unités productives et les données financières sont d'abord des données finales, mais si dans certains dossiers, seules les unités productives et les données financières prévisionnelles fournies pour un paiement provisoire ont été déclarées à la date du calcul de la marge de référence contributive, elles sont utilisées à titre de données finales.
- **Note 2** : De façon similaire au calcul de la marge de référence du programme, certaines années peuvent être reconstituées à partir des marges repères.
- Note 3 : Aux fins du calcul de la marge de référence contributive, les unités productives d'adhésion sont celles qui ont été saisies lors de l'inscription du participant dans l'unité MEDP (mettre à jour le dossier du participant). Ces unités doivent représenter adéquatement la taille de l'entreprise.
- Note 4 : Les unités productives préparées et les données financières d'une année sont utilisées même si le traitement par la Direction du traitement des données financières (DTDF) n'est pas terminé sauf lorsqu'un dossier est fermé, exclu ou inadmissible en l'absence d'un cycle de production complet (PRA ou CPI au système).

## **Principes de base :**

- 1. La marge de référence contributive de l'année de participation x correspond à la moyenne olympique des marges des années x-6 à x-2 en considérant ces marges telles qu'elles sont établies à titre d'années de référence (sans tenir compte des montants reçus des programmes ESB, PATI, PPRRA, PPPCO).
- 2. En l'absence de données pour une ou plusieurs des années x-6 à x-2, la marge de référence contributive de l'année de participation x est la moyenne des marges des années x-4, x-3 et x-2. Si une ou plusieurs des marges des années x-4 à x-2 sont manquantes, les marges visées seront reconstituées au moyen de marges repères.
- 3. L'ajustement structurel de la marge de référence contributive sera basé sur les unités productives de l'année x-2 (réelles, sinon d'adhésion). En leur absence, on se base d'abord sur les unités productives réelles puis sur celles d'adhésion, prioritairement de l'année x-1, puis x, puis x-3.

## **Messages et signification :**

- **MSI3890S** : Le calcul de la marge de production d'une des années nécessaires au calcul de la marge de référence contributive n'est pas terminé au système. La Direction du traitement des données financières (DTDF) doit intervenir dans le dossier pour permettre la poursuite du calcul.
- **MSI3988S** : Le calcul de la marge de production de l'année précédant de deux ans l'année de participation (potentiellement l'année de base) n'est pas terminé au système. La DTDF doit intervenir dans le dossier pour permettre la poursuite du calcul.
- **MSI3987S** : La marge de référence contributive ne peut être calculée, car l'année de laquelle proviennent les unités productives est en catastrophe. Le système attend donc qu'il y ait des unités productives déclarées au système pour une autre année.
- **MSI3989A** : Il n'existe aucune unité productive dans l'année de base permettant de reconstituer ou effectuer un ajustement total pour une année. La DTDF doit vérifier quelles unités productives le client est en mesure de fournir selon sa situation.
- **MSI3900S** : Il manque une marge repère pour une unité productive afin de reconstituer ou effectuer un ajustement total pour une année.
- **MSI4027S** : Il manque une marge repère pour une unité productive impliquée dans un ajustement structurel.
- **MSI4037S** : Le système ne trouve pas le facteur de performance régionale associé à l'unité productive en cause. Le code géo doit être associé à l'unité productive par le pilotage à la DPPA.
- **MSI3868S** : Indique qu'un paramètre nécessaire au calcul des marges du client est absent du système. Il doit être inscrit par le pilotage à la DPPA.